## Email Tool

**Email Tool** enables one to send emails as part of a workflow process.

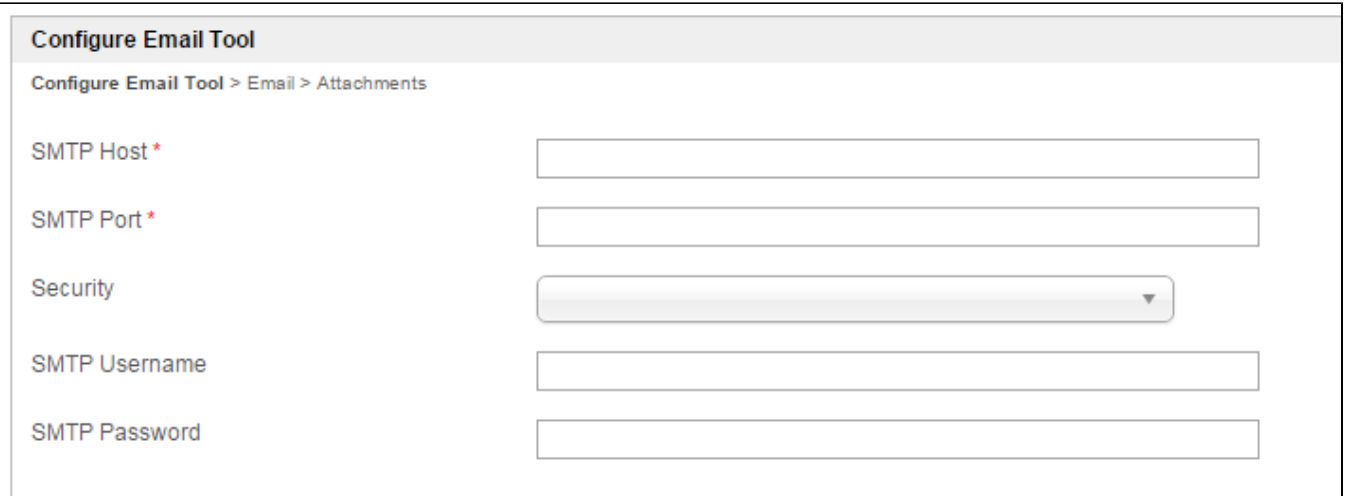

## Figure 1: Email Tool Properties

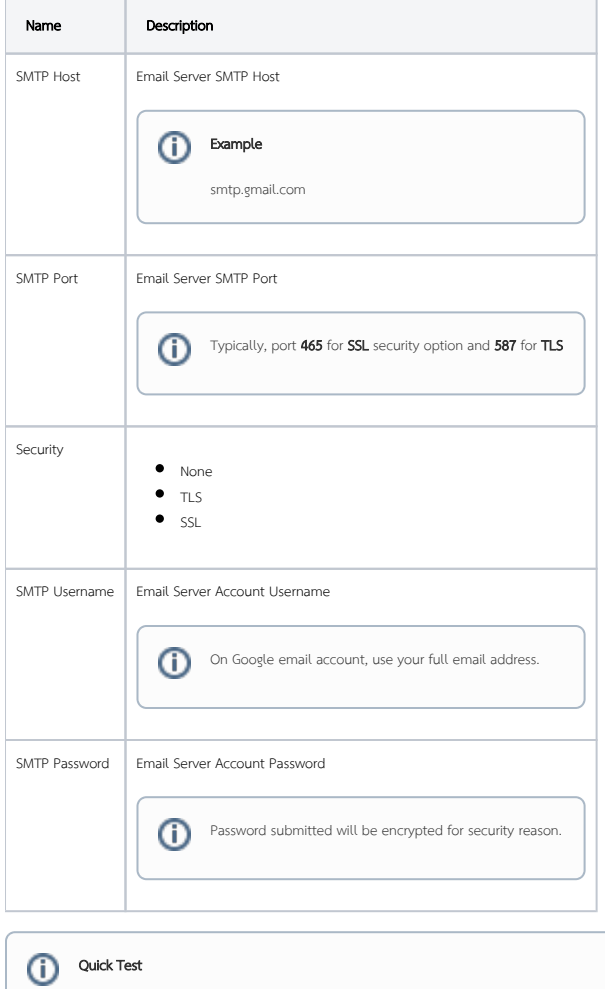

Hit on the "Send Test Email" button to quickly validate and test out your email settings.

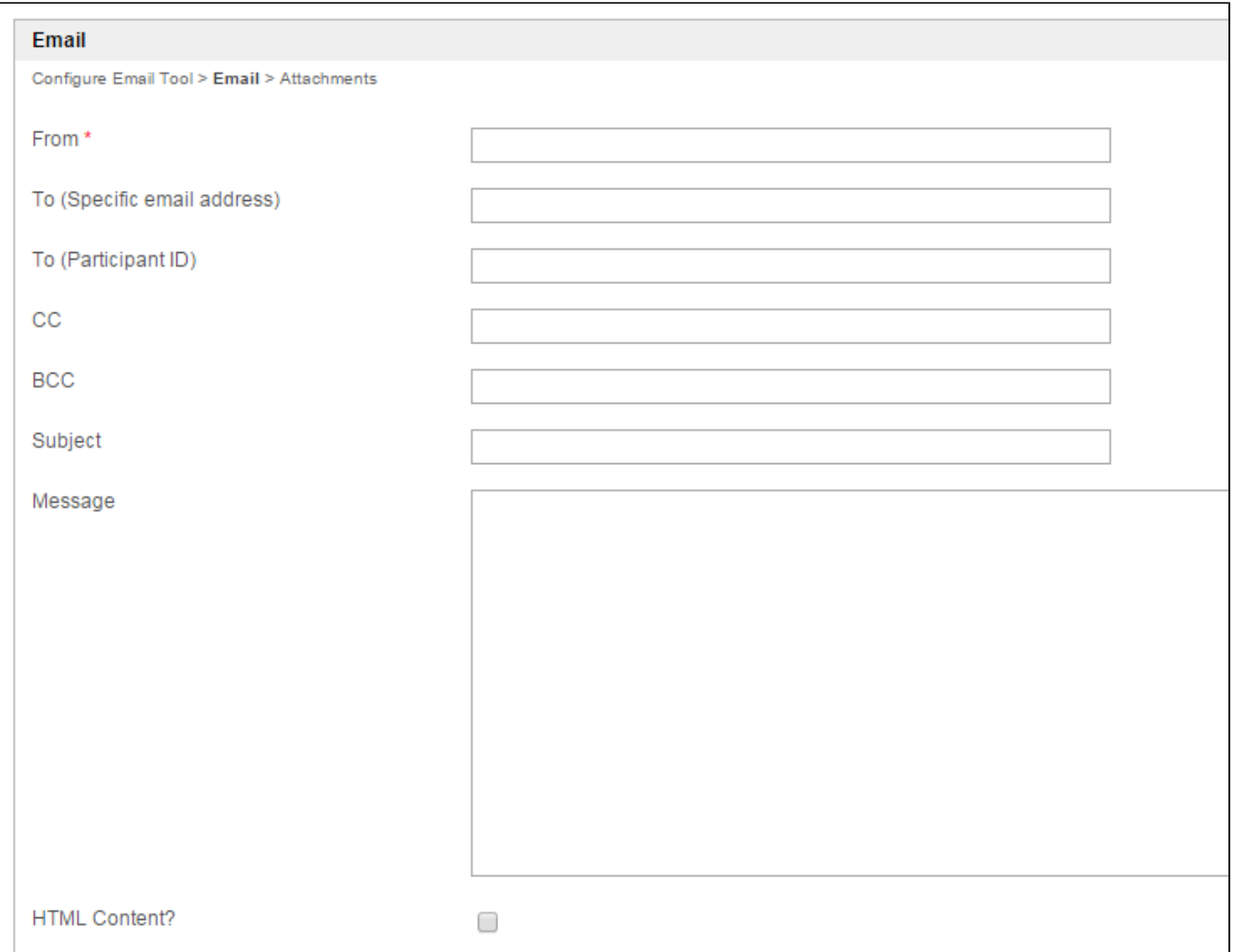

## Figure 2: Email Tool Properties - Email

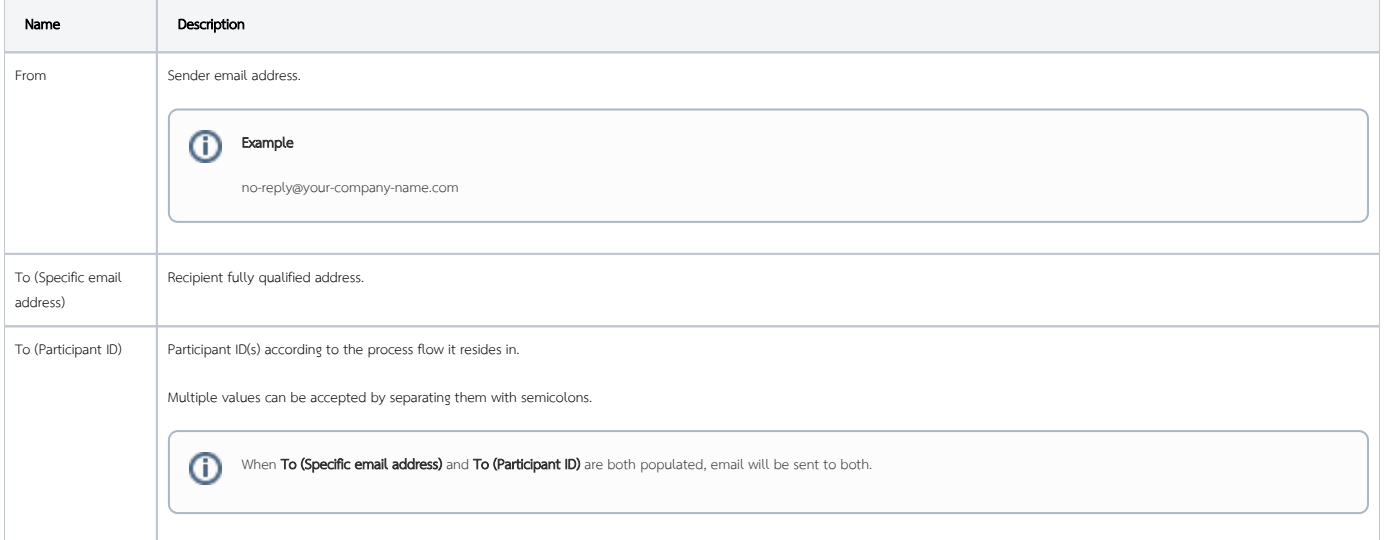

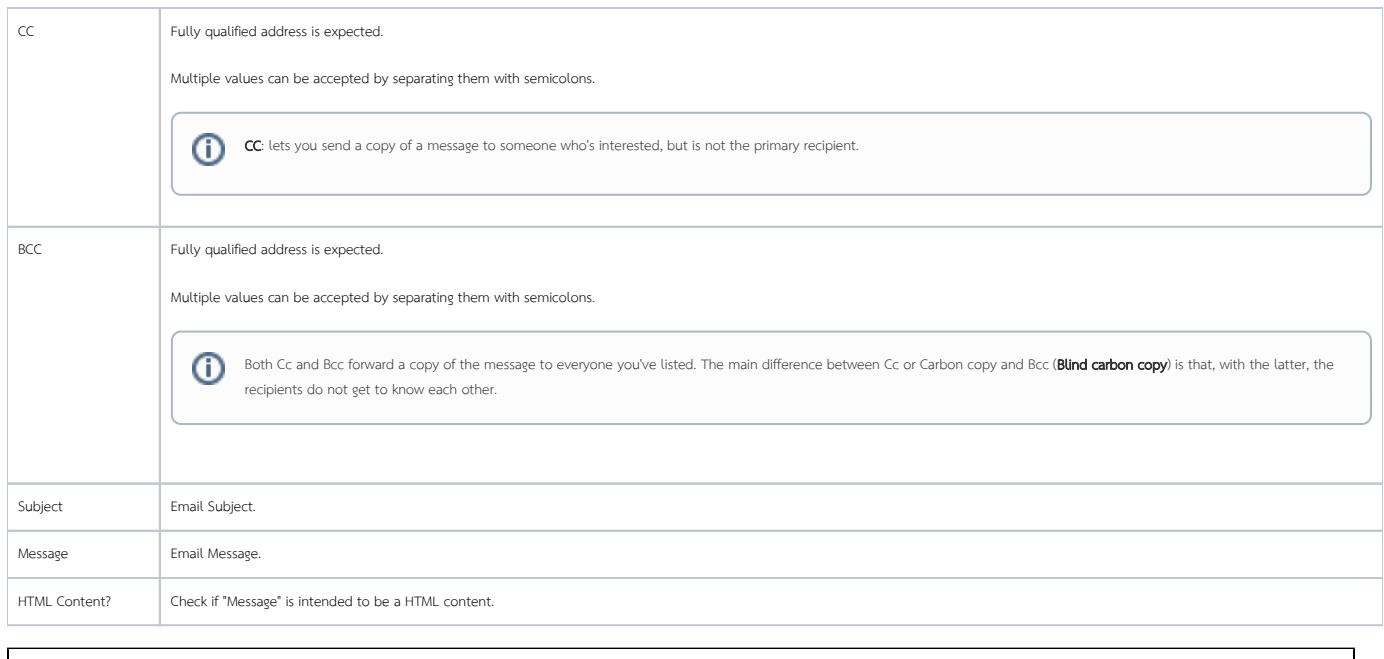

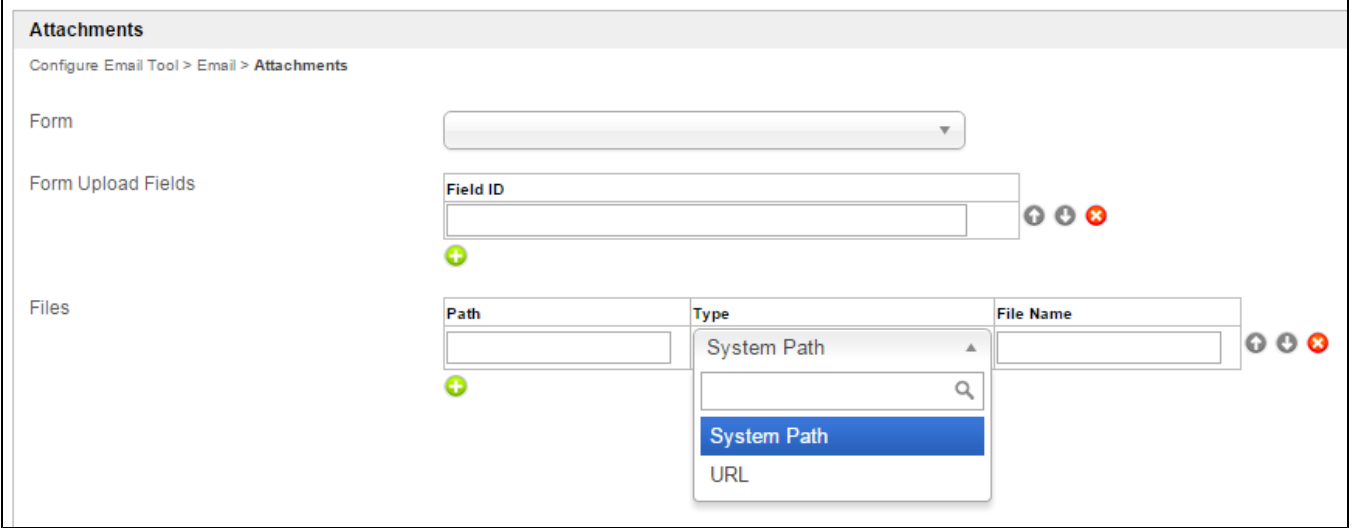

## Figure 3: Email Tool Properties - Attachments

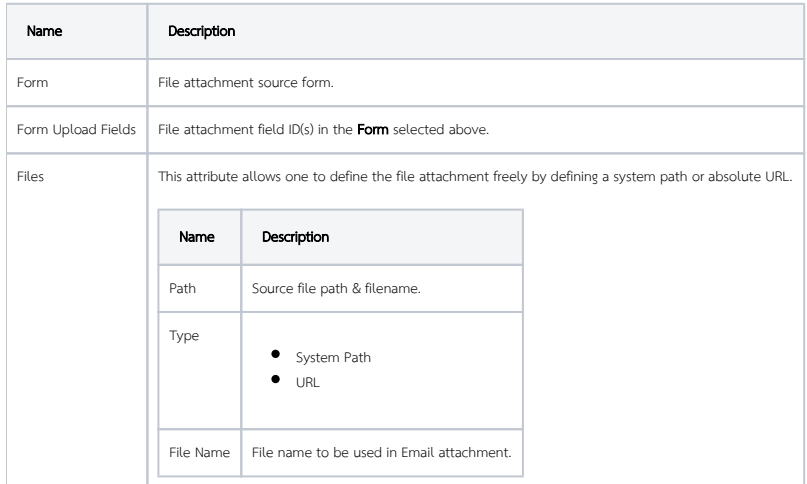